**Министерство науки и высшего образования Российской Федерации**

**Федеральное государственное бюджетное образовательное учреждение высшего образования Санкт-Петербургский горный университет**

**Кафедра иностранных языков**

# **ИНОСТРАННЫЙ ЯЗЫК**

## **ПРОМЫШЛЕННОЕ И ГРАЖДАНСКОЕ СТРОИТЕЛЬСТВО**

*Методические указания для самостоятельной работы студентов бакалавриата направления 08.03.01* 

## **DEUTSCH FÜr TECHNISCHE BERUFE INDUSTRIE- UND BAUINGENIEURWESEN**

**САНКТ-ПЕТЕРБУРГ 2020**

УДК 803.0(073)

**ИНОСТРАННЫЙ ЯЗЫК. Промышленное и гражданское строительство:** Методические указания для самостоятельной работы / Санкт-Петербургский горный университет. Cост.: *М.С. Михайлова, Ю.М. Сищук.* СПб, 2020. 31 c.

Методические указания ставят своей целью формирование навыков чтения и перевода по направлению подготовки 08.03.01, а также извлечения необходимой для речевой практики информации. Тематика текстов и система упражнений позволяет научить студентов читать и анализировать прочитанное на иностранном (немецком) языке, а также делать устные сообщения и принимать участие в беседе.

Предназначены для студентов бакалавриата направления 08.03.01 «Промышленное и гражданское строительство».

Научный редактор доц. *Ю.М.Сищук*

Рецензент доц. *Н.М. Малеева* (Санкт-Петербургский государственный экономический университет)

> © Санкт-Петербургский горный университет, 2020

#### **Предисловие**

Данные материалы предназначены для студентов бакалавриата, обучающихся по направлению подготовки 08.03.01 «Промышленное и гражданское строительство».

Основной целью методических указаний является совершенствование умений просмотрового и изучающего чтения текстов по направлению подготовки 08.03.01 «Промышленное и гражданское строительство», а также их перевода на русский язык; формирование навыков устной речи, позволяющих будущему специалисту высказать свою точку зрения. В результате работы с представленным материалом у обучающихся формируется способность к коммуникации в устной и письменной формах на русском и немецком языках для решения задач межличностного и межкультурного взаимодействия.

Данные методические указания состоят из 18 уроков. Уроки содержат упражнения и тексты для перевода со словарем. Тексты предназначены как для аудиторного, так и для внеаудиторного чтения. Система упражнений способствует закреплению лексики по изучаемой теме повторению пройденного лексико-грамматического материала.

## **Lektion I. Orientierung in der Grube**

**Übung 1.** Ordnen Sie Definitionen den Begriffen zu:

## *Unter Tag; Grube; Vermessung; Kippachse; Fernrohr*

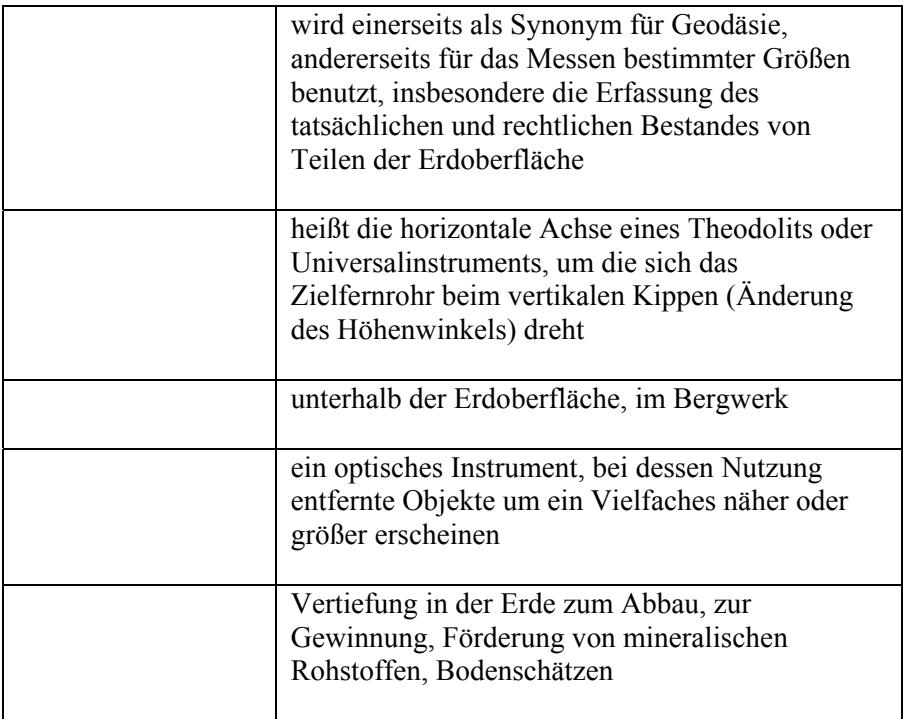

**Übung 2.** Recherchieren Sie im Internet und beschreiben Sie die Funktionsweise eines Theodolits.

## **Lektion II. Grundlagen der Markscheiderkunde**

**Übung 1.** Finden Sie Definitionen von folgenden Begriffen im **Internet** 

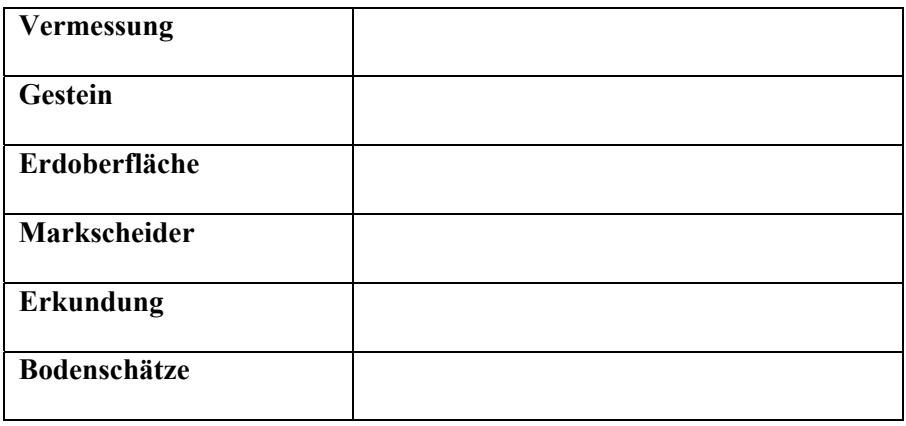

**Übung 2.** Analysieren Sie die Aufgaben des Markscheiders. Dann füllen Sie die Tabelle aus.

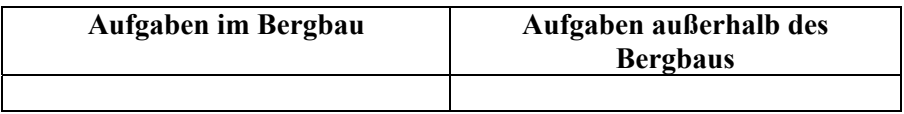

a) Beantragung und Verwaltung von Bergbauberechtigungen;

b) Liegenschaftsmanagement und Entwicklung;

c) Messtechnische Erfassung und Dokumentation von über- und untertägigen Aufsuchungs- und Gewinnungsbetrieben sowie der Tagesanlagen;

d) Geodätische Aufgaben in verschiedenen Bereichen des Erd- und Grundbaus, des Verkehrswegebaus, des Tunnel-, Stollen- und Wasserbaus sowie des Industriebaus, Unternehmensberatung;

e) Lagerstättenkundliche und geologische Untersuchungen, Dokumentationen, Bewertungen, Planungs- und Projektierungsarbeiten;

f) Herstellung thematischer Karten für betriebliche Planungen und behördliche Genehmegigungsverfahren;

g) Aufbau und Pflege betrieblicher Geoinformationssysteme;

h) Planung, Betrieb, Dokumentation und Überwachung von über- und untertägigen Deponien;

i) Planung und Überwachung von Halden und Rekultivierungsmassnahmen;

j) Ingenieurdienstleistungen im Vermessungs- und Umweltsektor.

#### **Lektion III. Geschichte der Geodäsie**

**Übung 1.** Übersetzen Sie den Text. Schreiben Sie die Fachbegriffe aus.

#### **Die Geschichte der Vermessung**

In Ägypten wurden um 1700 v. Chr. nach einer verheerenden Nilüberschwemmung erste Grundstücksvermessungen durchgeführt. Um 500 v. Chr. behauptete Pythagoras: "Die Erde ist eine Kugel!" Bereits 350 v. Chr. konnte Aristoteles die aufgestellte Behauptung von Pythagoras beweisen. Ein weiterer Beweis: Bei einer Mondfinsternis wirft nur eine Kugel einen runden Schatten auf den Mond. Um 130 geriet die Geodäsie und die Geographie dann in Vergessenheit, weil die Weiterentwicklung durch die christliche Kirche gehemmt wurde. Obwohl die Erde nun längst als Kugel bekannt war, wurde sie von den kartenzeichnenden Mönchen in Anlehnung an die heilige Schrift dennoch als eine von Ozeanen umflossene Scheibe dargestellt. Im Mittelpunkt lag die Stadt Jerusalem. Die Araber führten 827 eine Erdvermessung durch. Von ihnen stammen die auch heute noch benutzten Begriffe, wie Zenit (Kopfpunkt), Nadir (Fußpunkt), Alhidade (Zeigerkreis am Theodolit) und Azimut (Richtung). Im 15. Jahrhundert entdeckte man wieder die Aufzeichnungen des Altertums und eine neue Epoche für Astronomie und Geographie begann. Mit der Erfindung des Fernrohrs 1608 in Holland konnte man exakter beobachten und ganze Länder im Zusammenhang vermessen. Die Gradteilung mit Meridianen und Breitenkreisen diente jetzt als Grundlage.

In Bayern begann man 1801 mit der Trigonometrischen Punktbestimmung. Beendet wurde sie 1821 durch den Geodäten Soldner.

1808 begannen Vermessungen der Katasterverwaltungen für Karten. Sie endeten 1840. Zur gleichen Zeit entstand das Urmeter in Paris. Es wurde festgelegt auf den 40millionstel Teil des Erdumfangs.

Carl-Friedrich Gauß führte 1821 bis 1825 eine Triangulation in Hannover durch. Er ist der Begründer der ausgleichsrechnung nach der Methode der kleinsten Quadrate. Das Stahlmessband erlangte als Basismessgerät allgemein Anerkennung.

Preußen übernahm 1861 die Katastervermessung.

1872 übernahm Deutschland das Meter von den Franzosen.

1914 hatte die Photogrammetrie (Luftbildmessung) ihren großen Aufschwung. Es gelang Carl Zeiss Entzerrungs- und Auswertungsgeräte zu bauen, die für die Deutsche Grundkarte 1:5000 hinreichend genau waren.Das 20. Jahrhundert brachte wichtige Verbesserungen im Bau und in der Funktionsweise der Messinstrumente. Die Logarithmentafeln wurden zunächst durch mechanische Rechenmaschinen abgelöst, die schließlich ihrerseits wieder durch die elektronische Datenverarbeitung ersetzt wurden.

**Übung 2.** Füllen Sie die Tabelle aus.

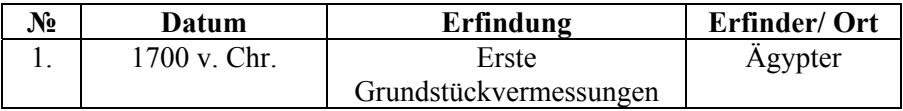

## **Lektion IV. Erdschwerefeld**

**Übung 1.** Finden Sie Definitionen von folgenden Begriffen im **Internet** 

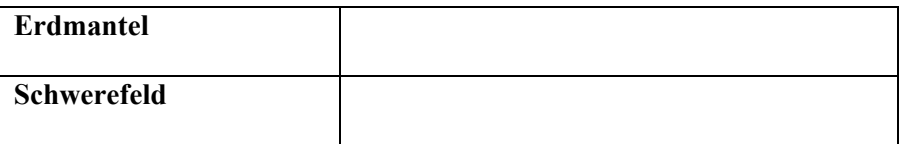

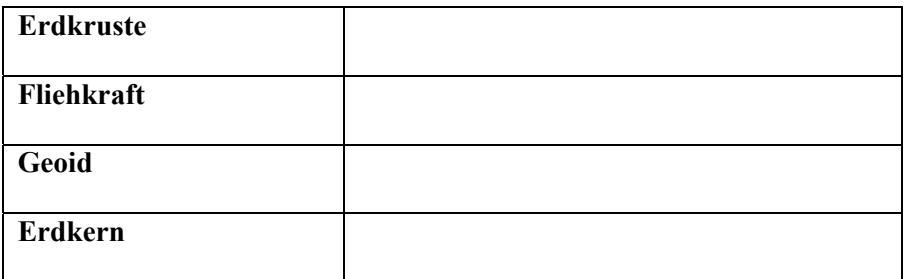

**Übung 2.** Lesen Sie die Meinungen von Forschern zu den Variationen im Schwerfeld. Setzen Sie das passende Wort ein.

## *Erwartungswert; inhomogenen; Kugelform; Kruste*

1. Dass das Schwerefeld der Erde keine ideale \_\_\_\_\_\_\_\_\_\_\_ hat und relativ "unrund" aussieht, begründet noch keine lokalen Anomalien in ihrem Schwerefeld. Vor allem lokale, kleinräumige so genannte Gravitationsanomalien entpuppten sich als falsch oder noch nicht vermessene optische Täuschungen. Dazu zählen auch die angeblich bergauf rollenden Autos in Italien.

2. "Gravitationsmessungen ergeben auf der Erde im Allgemeinen eine Abweichung vom berechneten ; diese Abweichungen haben ihre Ursache zunächst in der Messhöhe und in daraus resultierenden Masseveränderungen. Die Abweichungen, die trotz Korrektur bestehen bleiben, werden als Gravitationsanomalien bezeichnet", definiert Detlef Wolf vom Institut für Geodäsie und Fernerkundung in Potsdam genauer.

 3. Das in diesem Zusammenhang relevante Schwerefeld der Erde werde gemeinsam durch die gravitative Anziehung der Erdmasse, die Fliehkraft der Erdrotation, den \_\_\_\_\_\_\_\_\_ Aufbau der Erde sowie durch kleinere Effekte wie die Gezeiten verursacht und maßgeblich beeinflusst, erklärt der deutsche Geowissenschaftler: Die Schwerebeschleunigung ist dabei die resultierende Beschleunigung in m/s<sup>2</sup>, die auf eine Masse wirkt.

4."Einige typische Variationen im Schwerefeld der Erde sind bereits gut

bekannt, wie zum Beispiel die Schwerefeldänderung entlang des Übergangs von Ozean zu Kontinent, wo ozeanische Kruste und kontinentale \_\_\_\_\_\_neben einander zu liegen kommen. So kann auch die tatsächliche Geoidform der Erde über das Schwerefeld genau bestimmt werden", erläutert Detlef Wolf.

#### **Lektion V. Hydrostatisches Nivellement**

**Übung 1.** Ordnen Sie Definitionen den Begriffen zu.

#### *Landesvermessung; Zielfernrohr; Schlauchwaage; Nivellier; Libelle*

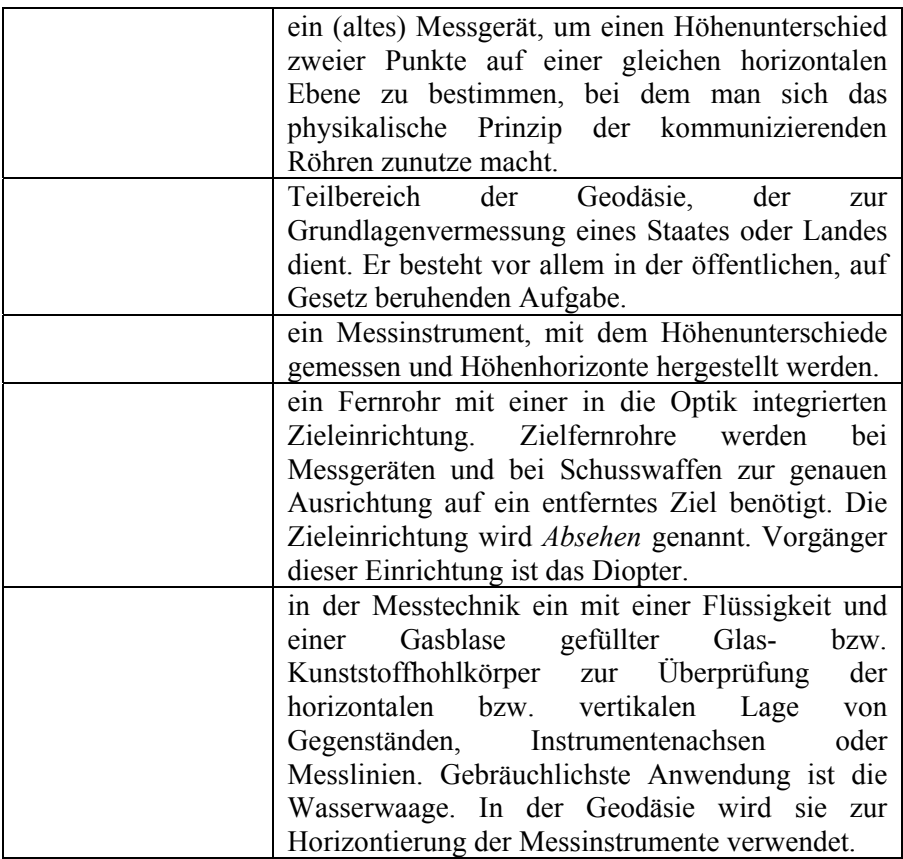

**Übung 2.** Recherchieren Sie im Internet und beschreiben Sie die Funktionsweise eines Nivelliers.

#### **Lektion VI. Geoinformationssysteme**

**Übung 1.** Lesen Sie und übersetzen Sie den Text.

#### **Was ist GIS?**

Geoinformationssystem (GIS) bezeichnet ein System zur Darstellung und Bearbeitung von Geodaten, also Daten, denen eine räumliche Lage zugewiesen wurde. Mit einem Geoinformationssystem kann man komplexe Sachverhalte strukturiert darstellen, präsentieren und analysieren. Rein Graphisch besteht ein GIS aus einer oder mehrern Karten auf denen Daten bzw. Geodaten hinterlegt sind. Als Vergleich könnte man Google Maps mit Straßen, Orten usw. nennen. Google Maps hilft dabei den schnellsten Weg zwischen zwei Punkten/Orten unter Berücksichtigung verschiedener Verkehrsmittel zu finden. Allerdings kann man andere Daten nicht mit einbinden. Bei einem GIS hat man die Möglichkeit, die Daten nach eigenem Belieben zu gestalten. Es können zum Beispiel Orthofots, topografische Karten, statistische Daten und technische Pläne mit eingebunden werden. Diese werden auf unterschiedlichen Ebenen dargestellt, die man je nach Bedarf ein-oder ausblenden kann. Somit bietet ein Geoinformationsystem mit den entsprechenden Daten die Antworten auf viele Fragestellungen.

Wo befinden sich die meisten potentiellen Käufer für ein Produkt?

Wo verlaufen Ver- und Entsorgungsleitungen?

Wo verlaufen Einzugsgebiete von Schulen und inwiefern wirkt sich das auf den öffentlichen Nahverkehr aus?

Dies ist ein grober Überblick über GIS und dessen Einsatzgebiet. Kommen wir aber nun zu den Bestandteilen, die ein Geoinformationssystem ausmachen. Ein GIS besteht grundsätzlich aus: Software (Anwendungen), Hardware, Daten.

#### Welche GIS Software gibt es?

Mittlerweile gibt es eine Vielzahl an Software. (Software Liste). Diese gibt es als Open Source Projekte, welche kostenlos zur Verfügung gestellt werden, sowie als kostenpflichtige Versionen, die bis zu mehreren tausend Euro für eine vollausgestattete Version kosten können. Eine bekanntes Open Source GIS ist QGIS, welches eine umfangreiche Anzahl an Plugins bietet und wohinter eine sehr große Community steckt, die dieses Projekt vorantreibt. Dieses ist vor allem für Anfänger zu empfehlen, da es viele Dokumentationen gibt und man QGIS natürlich überall frei benutzen kann. Zwei der bekanntesten kostenpflichtigen Anwendungen sind Esri ArcGIS und AutoCAD Map 3D von Autodesk. Neben diesen normalen Desktop Anwendungen gibt es auch noch Web GIS, mit dem sich Karten in Websiten einbauen lassen und andere branchenspezifische Software, die zum Beispielt hilft ein Leitungskataster zu erstellen, welches dann in ein Geoinformationssystem importiert wird.

**Übung 2.** Recherchieren Sie im Internet und finden Sie Information über die Anwendungsbereiche von GIS. Machen Sie einen Kurzbericht.

#### **Lektion VII. Laserscanning**

**Übung 1.** Lesen Sie und übersetzen Sie den Text.

#### **Einfache CAD-Integration**

Laserscanner-Aufmaße bieten sich besonders bei großen und komplexen Objekten an. Auch unregelmäßige Grundrisse, wie etwa bei historischen Gebäuden, stellen für Laserscanner kein Problem dar. Die modernen Geräte generieren stets ein verformungsgerechtes Aufmaß. Müssen mit vertretbarem Aufwand zusätzliche gesicherte Informationen über Flächen und die räumliche Situation gewonnen werden, lohnt sich Laserscanning noch mehr.

Die Technik wurde z. B. bei der denkmalgeschützten Steinlein-Halle in Berlin eingesetzt. Diese soll saniert und revitalisiert werden.

Weil die zukünftige Nutzung der Halle offen ist und noch ein Mieter gefunden werden muss, benötigte der Projektentwickler zusätzlich eine<br>Visualisierung des Gebäudes um mit potentiellen Mietern Visualisierung des Gebäudes, um mit potentiellen Mietern Nutzungsvarianten durchzuspielen. Angesichts der Größe der Steinlein-Halle waren für das Aufmaß mehrere Einzelscans notwendig. Sieben farbige Scans genügten für das Aufmaß des Innenraums. Sie wurden in drei Stunden aufgenommen.

Integrierte Sensoren wie beim Faro Laser Scanner Focus3D weisen den Daten bereits beim Scanvorgang eine Ausrichtung zu. Dafür sorgt der elektronische Kompass im Gerät. Ein Höhensensor vereinfacht beim Vermessen mehrerer Etagen die Verortung der Einzelscans im Modell. Zusätzlich unterstützt eine in die Scan-Verarbeitungssoftware integrierte automatische Korrespondenzsuche die Referenzierung – sie sucht natürliche Passmarken in den Einzelscans. Darüber hinaus können vorher gesetzte künstliche Passmarken, wie Kugeln und Schachbrettmuster, das Post-Processing vereinfachen. Bei der Steinlein-Halle ließen sich so die Einzelscans softwaregestützt nahezu automatisch und schnell in ein digitales und räumliches Gesamtmodell des Gebäudes überführen.

Für die Planung wurden anschließend alle nicht relevanten Daten aus den erfassten 3-dimensionalen Informationen der Steinlein-Halle entfernt. Das erhöht die Übersichtlichkeit und erleichtert den Planungsprozess. Unmittelbar nach dem Aufmaß lieferte die Scan-Verarbeitungssoftware dem Architekturbüro Maße für Abstände, Flächen und Volumina. Auch verschiedene Innenraumperspektiven sowie Gebäudeansichten konnten schnell generiert werden. Für weitergehende Bearbeitungsschritte ließ sich die 3-dimensionale Punktewolke der Halle direkt und bequem in die CAD-Planungssoftware einlesen.

Da beim Aufmaß mit Laserscanning alle sichtbaren Bauteile und Einbauten vollständig und geometrisch exakt erfasst und abgebildet werden, standen dem Planungsteam präzise Daten zur Sanierung und Umnutzung zur Verfügung. Aus den Punktewolke-Daten ließen sich auch 360°-Panoramen in Fotoqualität erzeugen. Sie ermöglichen detaillierte, visuelle und geometrische Analysen.

Für die Projektpartner wird das Datenmaterial über die in die Scan-Software integrierte WebShare-Funktion online gestellt. So können Fachplaner unabhängig von Ort und Zeit auf die Gebäudedaten und zusätzliche Projektinformationen zugreifen.

**Übung 2.** Recherchieren Sie im Internet und erzählen Sie über verschiedene Arten von Laserscannern, die im Bauwesen verwendet werden.

#### **Lektion VIII. Stadtplanung**

**Übung 1.** Lesen Sie und übersetzen Sie den Text.

#### **Aufgaben der Stadtplanung – Planungsprozesse**

Die Stadtplanung beschäftigt sich mit der Entwicklung der Stadt sowie mit den räumlichen und sozialen Strukturen in der Stadt. Darauf aufbauend erarbeitet sie Planungskonzepte unter gerechter Abwägung aller öffentlichen und privaten Belange mit dem Ziel der Konfliktminimierung. Sie ordnet sowohl die öffentliche als auch die private Bautätigkeit und steuert die raumbezogene Infrastrukturentwicklung in der Stadt. Stadtplanung steuert dabei im Rahmen der Bauleitplanung im Wesentlichen die Bodennutzung im Gemeindegebiet.

Stadtplanung ist ein Ausdruck gesellschaftlicher Prozesse und Bedürfnisse. Im Spannungsfeld von privaten und öffentlichen Interessen bereitet das Stadtplanungsamt den Erlass von gesetzlich erforderlichen Planungsinstrumenten wie Flächennutzungsplan und Bebauungspläne wie auch informelle Pläne vor. Im Hinblick auf eine qualitativ hoch stehende städtebauliche Entwicklung der Stadt, sowie auf eine konsequente Anwendung der Prinzipien der Nachhaltigkeit, erarbeitet das Stadtplanungsamt verschiedene Grundlagen. Städtebauliche Studien, Zukunftswerkstätten, Entwicklungskonzepte oder das "Offene Büro", wie auch Wettbewerbe, sind Beispiele für zeitgemäße Planungsinstrumente, die vom Stadtplanungsamt erarbeitet, organisiert und moderiert werden.

**Übung 2.** Finden Sie Definitionen von folgenden Begriffen im **Internet** 

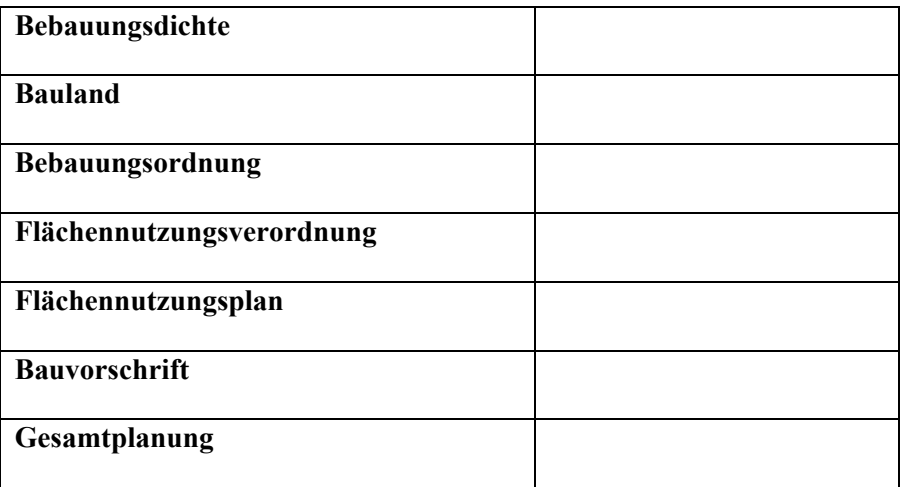

#### **Lektion IX. Katastervermessung**

**Übung 1.** Lesen Sie und übersetzen Sie den Text.

#### **Katastervermessung**

Bei einer Katastervermessung werden Flurstücksgrenzen überprüft und festgelegt, neue Flurstücke gebildet, Gebäude eingemessen oder Nutzungsgrenzen erfasst.

Die wichtigsten Methoden zur Einmessung von Grenzpunkten, Gebäudepunkten, Nutzungsartengrenzen usw. sind:

Die Polaraufnahme (Richtung und Distanz), die mit Hilfe von elektronischen Tachymetern (Totalstationen) durchgeführt wird.

Ausgehend von einem bereits bestimmten Vermessungspunkt als Standpunkt und der Bestimmung der Orientierung des Teilkreises durch Messung zu weiteren bereits bestimmten Vermessungspunkten werden die Neupunkte polar abgesteckt und/oder aufgemessen.

Oder es wird ein freier Polygonzug gemessen, von dessen Knickpunkten aus die aufzunehmenden Punkte polar eingemessen

werden. Wenn ein Anschluss an das staatliche Festpunktfeld verlangt wird, misst man dessen Punkte mit auf und transformiert die berechneten örtlichen Koordinaten mittels einer Helmert-Transformationin das Landessystem (übergeordnete Landeskoordinaten). Eine weitere Möglichkeit, Landeskoordinaten zu bestimmen, bietet auch die Ausgleichungsrechnung.

Durch freie Stationierung bestimmt man die Position des Instrumentenstandpunktes (Stativ) durch Messung zu bekannten oder übergeordneten Vermessungspunkten. Anschließend werden die Neupunkte von dem nun bekannten Standpunkt polar abgesteckt und/oder aufgemessen.

Spannmaße (Sperrmaße) zwischen Einzelpunkten (mit Messband oder kleinem EDM-Gerät) dienen dabei als Kontrolle der eigentlichen Aufmessung.

Die Punktbestimmung durch GPS-Messung (z. B. RTK-Vermessung, SAPOS) wird meist zur Aufmessung des übergeordneten Vermessungspunktfeldes verwendet, an das dann die Katastervermessungen angeschlossen werden.

Die früher gebrauchte häufige Punktbestimmung mittels Orthogonalverfahren (Messung rechtwinkliger Abstände auf eine Messungslinie) oder das Einbindeverfahren (eine Hausseite wird in die Grenze verlängert und der Schnitt angemessen) hat durch den Einsatz moderner elektronischer Tachymeter, durch GPS-Messung und die Schaffung des modernen Koordinatenkatasters an Bedeutung verloren, wird aber nie ganz wegfallen können.

**Übung 2.** Recherchieren Sie im Internet und finden Sie die Information über früheren Messverfahren.

## **Lektion X. Digitale topographische Karten**

**Übung 1.** Lesen Sie und übersetzen Sie den Text.

## **Digitale Topographische Karten**

Die Digitalen Topographischen Karten (DTK) sind Daten der vorliegenden amtlichen Topographischen Kartenwerke im Rasterdatenformat. Sie werden in verschiedenen, nach kartographischen Inhaltselementen gegliederten Ebenen (Einzel-Layern) und als farbige Kombination (Summen-Layer) mit dem vollständigen Kartenbild bereitgestellt.

Die DTK eignen sich besonders als räumliche Bezugsgrundlage und Hintergrundinformation für die Überlagerung mit fachspezifischen Daten sowie für die rechnergestützte Bearbeitung thematischer Karten (z.B. Geologie, Hydrologie, Flächennutzung, Naturschutz, usw.). Weiterhin können sie genutzt werden:

zum Aufbau von Fachinformationssystemen (Umwelt, Verkehr, Katastrophenschutz, u.a.)

in Kombination mit digitalen Geländemodellen und/oder Fernerkundungsdaten,

für die Planung und Erzeugung von 3D-Darstellungen sowie

zur Verknüpfung mit statistischen Daten verschiedenster Anwender- und Nutzerbereiche in Verwaltung und Wirtschaft.

Die Daten des Maßstabsbereiches 1:25 000 bis 1:100 000 werden von den Landesvermessungseinrichtungen der Bundesländer bearbeitet. Das BKG prüft und harmonisiert die Daten an den Landesgrenzen und stellt diese zu den Bedingungen und Produktspezifikationen der AdV kostenpflichtig bereit. Die Daten des Maßstabsbereiches 1:200 000 bis 1:1 000 000 werden vom BKG bearbeitet und kostenfrei als Open Data bereitgestellt.

**Übung 2.** Finden Sie Definitionen von folgenden Begriffen unter https://www.bkg.bund.de/DE/Produkte-und-Services/Shop-und-Downloads/Digitale-Geodaten/Digitale-Karten/digitale-karten.html.

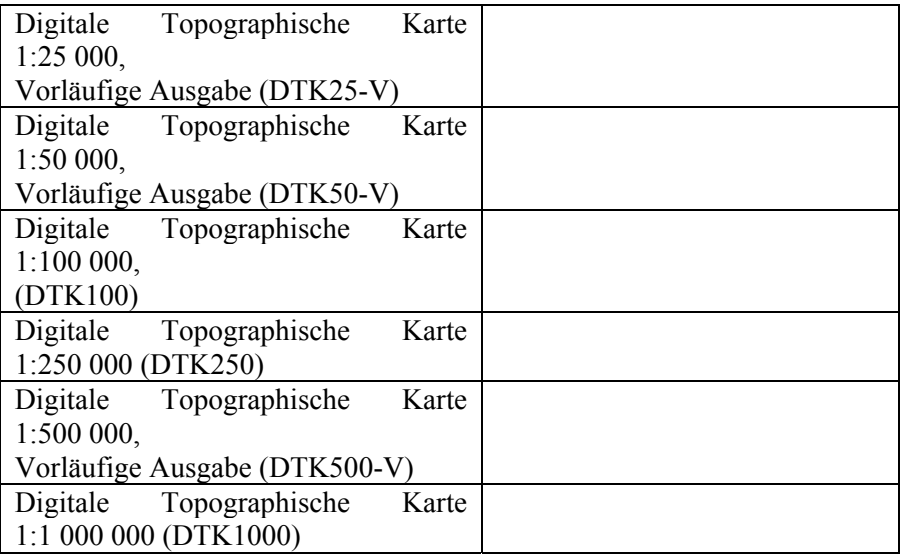

## **Lektion XI. Geobasisdaten**

**Übung 1.** Finden Sie Definitionen von folgenden Begriffen im Internet.

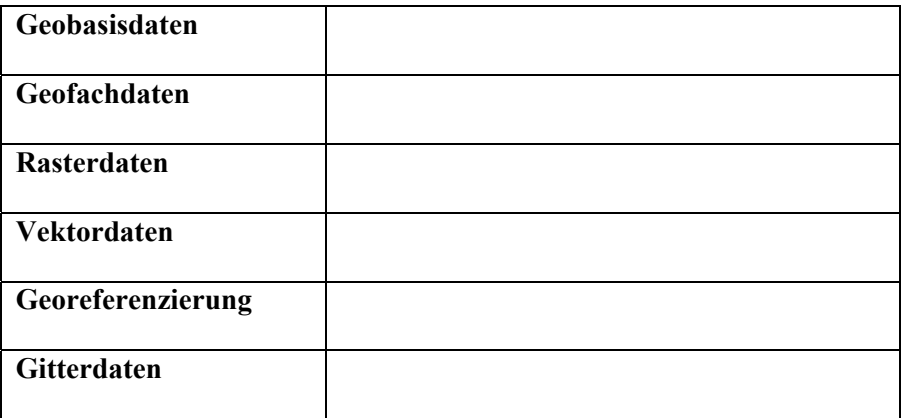

**Übung 2.** Lesen Sie und übersetzen Sie den Text.

#### **Geobasisdaten**

Die Geobasisdaten (GBD) sind eine Teilmenge der Geodaten, mit denen die Topographie, die Grundstücke sowie die Gebäude interessenbzw. anwenderneutral beschrieben werden. Im Wesentlichen werden die Geobasisdaten von der Vermessungs- und Katasterverwaltung als Grundlage für viele Anwendungen bereitgestellt. Die Geobasisdaten bestehen aus graphischen und beschreibenden Elementen sowie aus Bilddaten.

Im graphischen Bereich zählen insbesondere die Daten des amtlichen Liegenschaftsinformationssystems (ALKIS), des amtlichen topographisch-kartographischen Informationssystems (ATKIS), die Digitalen Gelände- und Höhenmodelle sowie die gescannten topographischen Kartenwerke zu den Kernelementen der Geobasisdaten.

Die beschreibenden Daten ergeben sich ebenfalls aus den Inhalten des amtlichen Liegenschaftsinformationssystems (ALKIS) und den Definitionen zu den Bezugssystemen mit den Grundlagennetzen, die u.a. im amtlichen Festpunktinformationssystem (AFIS) vorgehalten werden.

Zu den Bilddaten zählen vor allem Luftbildaufnahmen und die daraus abgeleiteten und entzerrten Orthophotos sowie die Aufnahmen von Satellitenbildern.

Geobasisdaten sind die Grundlage für Wertschöpfungsketten in Politik, Wirtschaft und Verwaltung sowie für Jedermann. Sie entfalten ihr volles Potential, wenn sie aktuell und online zur Verfügung gestellt werden können.

#### **Lektion XII. Tunnelbau**

**Übung 1.** Lesen Sie und übersetzen Sie den Text.

#### **Längster Unterwasser-Fahrweg**

Der Eurotunnel zwischen Frankreich und England ist einer der längsten Europas und einer der längsten Unterwasser-Fahrwege der Welt. Seine drei Röhren sind gut 50 Kilometer lang, etwa 38 Kilometer davon liegen unter Wasser – bis zu 45 Meter tief. In den beiden äußeren Röhren liegt je ein Gleis. Der mittlere Tunnel, ein Sicherheitstunnel, ist für Rettungsfahrzeuge gedacht. Im Unterschied zu den Bahntunneln mit einem Durchmesser von 7,6 Metern hat er nur 4,6 Meter. Alle 375 Meter liegen Querverbindungen. Nach der feierlichen Eröffnung am 6. Mai 1994 dauerte es übrigens noch Monate, bis die extra gebauten Züge – 774 Meter lang – durch die Fahrröhren rollen konnten. Es gab viele Anlaufschwierigkeiten, mehrere schwere Unfälle und Brände. Heute durchfahren jährlich mehr als 20 Millionen Passagiere den Kanal.

#### **Der längste Eisenbahntunnel**

Der Seikan-Tunnel in Japan ist derzeit mit seinen knapp 54 Kilometern der längste Tunnel der Welt. Er wurde am 13. März 1988 eröffnet und verbindet die japanischen Inseln Hokkaido und Honshu. Der Eisenbahntunnel liegt unter der Tsugaru-Straße und kommt auf eine Unterwasser-Strecke von etwa 23 Kilometern. Damit kann er auf den zweitlängsten untermeerischen Abschnitt verweisen – nach dem Eurotunnel. Doch ab 2016 bekommt der Japaner Konkurrenz. Dann wird ihn der schweizerische Gotthard-Basistunnel auf Platz zwei verweisen: Der Eisenbahntunnel soll Anfang Juni 2016 fertiggestellt werden und es dann auf stolze 57 Kilometer Länge bringen.

#### **Der tiefste Tunnel**

Der Tunnel unter dem Bosporus ist der weltweit tiefste Tunnel, der mit versenkbaren Elementen geschaffen wurde. Er ist das Herzstück des "MarmaRay"-Projektes und hat die Verbindung zwischen Asien und Europa in der Millionenmetropole Istanbul geschaffen. An seiner tiefsten Stelle liegt er – seit 29. Oktober 2013 in Betrieb – 56 Meter unter der Wasseroberfläche. Insgesamt ist er mehr als elf Kilometer lang, 1.400 Meter liegen unter dem Bosporus. Während der Bauzeit des ehrgeizigen und fast drei Milliarden Euro teuren Projektes musste nicht nur die Erdbebengefahr einkalkuliert werden. Man grub sich auch durch 8.500 Jahre Siedlungsgeschichte. Archäologische Entdeckungen sorgten für Verzögerungen.

#### **Der älteste Eisenbahntunnel**

Mit der Entwicklung der Eisenbahn gegen Ende des 18. Jahrhunderts entstanden erste Tunnel. Damals wurden die Wagen noch von Pferden gezogen. Der vielleicht älteste Eisenbahntunnel der Welt wurde von Archäologen in der englischen Grafschaft Derbyshire entdeckt. 1793 war er zwischen den Orten Crich und Bullbridge auf etwa zweieinhalb Kilometern durch den Berg getrieben worden. Die Strecke diente dazu, Kalk aus den Steinbrüchen in Crich zum Cromford Canal in Bullbridge zu befördern. Dann transportierte man das Gestein nach Ripley zu den Butterley Works, wo es bei der Eisengewinnung verwendet wurde. Die Schienenwagen wurden von Pferden durch den Tunnel gezogen. Dieser war von dem Ingenieur Benjamin Outram, Gründer der Butterley Company, geplant worden und wurde bis in die 1930er Jahre genutzt.

**Übung 2.** Finden Sie die Information über den Bau eines dieser Tunnels und machen Sie einen Kurzbericht.

#### **Lektion XIII. Schachtausbau**

**Übung 1.** Lesen Sie den Text über den Schachtausbau. Setzen Sie das passende Wort ein.

#### *Schachtmauerung; Schachtzimmerung; Eisenausbau; Spritzbetonverfahren;*

1. Bei neueren Schächten, insbesondere in Bereichen mit starkem Wasserzufluss, wird der Schachtausbau sehr oft aus Beton hergestellt. Dies ist erforderlich, da an den Schachtausbau hohe Ansprüche bezüglich der Sicherheit, Präzision und der Effizienz gestellt werden. Der Schachtausbau wird hierbei mit vor Ort hergestelltem Spritzbeton oder mit fertigen Betonsegmenten, sogenannten Tübbingen, hergestellt. Beim \_\_\_\_\_\_\_\_ unterscheidet man zwei Verfahren, das Nass- und das Trockenverfahren.

2. Bei Einbringen der Mauerung im lockeren Gestein kann zunächst kein genügend stabiles Widerlager eingebracht werden. Hierbei wird ein Geviere aus Eichenholz erstellt, das die genaue Schachtform hat und dessen Jöcher fest in Bühnlöcher gelegt sind. Diese Form dient bei der Mauerung als Schablone. Da die \_\_\_\_\_\_\_\_ ebenfalls von unten nach oben gemauert wird, wird zur Sicherung der Stöße ebenfalls zunächst eine verlorene Zimmerung eingebracht, welche dann hinter der Mauerung zurückbleibt.

3. Beim \_\_\_\_\_\_\_ werden speziell geformte Ausbausegmente, die sogenannten Schachtringe, eingebracht. Jeder Schachtring besteht aus mehreren Segmenten, die mittels spezieller Laschen miteinander verschraubt werden. Zwischen den einzelnen Schachtringen befinden sich Abstandshalter aus U-Eisen, die mit den Ringen ebenfalls verschraubt werden. Hinter die Schachtringe werden Verzugsmatten eingebracht und der Zwischenraum wird hinterfüllt.

4. Die zwird mit großer Genauigkeit in den Schacht eingebracht, damit die Stöße nicht einbrechen können. Schachtzimmerungen können nur in eckigen Schächten verwendet werden. Problematisch ist das Einbringen der Schachtzimmerung, da der Schacht von oben nach unten geteuft wird, die feste Zimmerung jedoch von unten nach oben gebaut wird. Damit beim Abteufen, insbesondere im lockeren Gestein, nicht die Stöße hereinbrechen, wird eine Hilfszimmerung, die sogenannte verlorene Zimmerung, eingebracht.

**Übung 2.** Beschreiben Sie das Prinzip des Tübbingsausbaus.

## **Lektion XIV. Schachtabteufen**

**Übung 1.** Lesen Sie den Text über das Schachtabteufen. Setzen Sie das passende Wort ein.

## *Versteinerungsverfahren; Gefrierverfahren; Schachtbohrverfahren; Schachtsohle; Schachtausbau*

1. Beim Abteufen der Schächte wurde im festen Gestein und geringem Wasserzulauf (bis etwa 1 m<sup>3</sup>/min) ganz normal ohne besondere Hilfsmittel gearbeitet. Die \_\_\_\_\_\_\_ wurde vertieft, der Aushub mit Kübeln abtransportiert. Gleichzeitig wurde der Schacht gesichert, meistens ausgemauert.

2. Bei Gebirge mit Wasserzuflüssen kommen Spezialverfahren zum Einsatz. Insbesondere bei lockerem Gebirge das \_\_\_\_\_\_\_ bei dem die Schachtsäule vereist wird. Danach kann ganz normal gearbeitet werden. Bei standfestem Gebirge kommt auch das \_\_\_\_\_\_\_ zum Einsatz, bei dem Beton in den Schachtbereich durch Bohrlöcher injeziert wird und damit festes Gebirge künstlich hergestellt. Bis ca. 500 m Teufe kam das \_\_\_\_\_\_\_ in Frage.

3. Bei den ersten 15 - 30 m kamen spezielle Techniken zum Einsatz, da dieser Bereich besonders bei hohem Wasserzufluß kritisch war. Auf einem keilförmigen Senkschuh wurde der \_\_\_\_\_\_\_ gesetzt, der sich durch sein Gewicht absenkte. Der Ausbau erfolgte je nach Erfordernis als Tübbingsäule, Mauerung oder Betonarmierung.

**Übung 2.** In der Tabelle sind verschiedene Bezeichnungen für Schächte angegeben. Finden Sie die Definitionen von diesen Bezeichnungen im Internet.

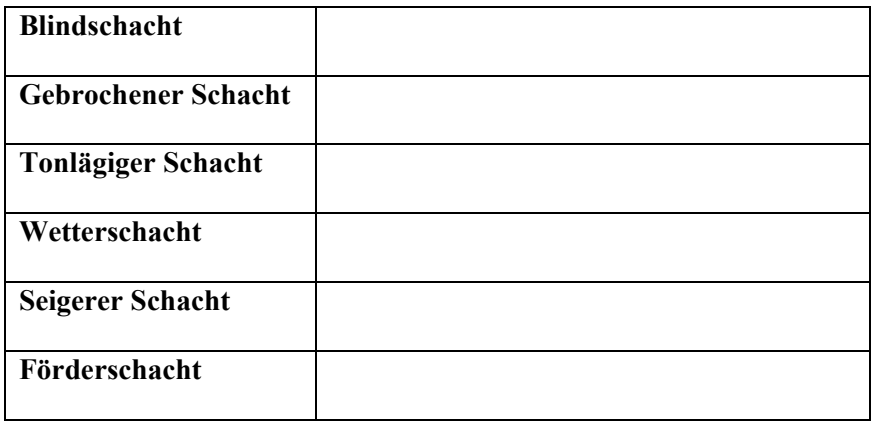

## **Lektion XV. Stahl der Steinzeit**

**Übung 1.** Lesen Sie und übersetzen Sie den Text.

## **Der Stahl der Steinzeit Feuerstein - ein bedeutender Rohstoff**

Seinen Namen verdankt der Feuerstein seiner Eigenschaft, zusammen mit dem eisenhaltigen Pyrit Funken zu schlagen. In der Steinzeit wurde das Gestein jedoch nicht nur zum Feuer machen benutzt. Unsere Vorfahren waren wahre Meister darin, aus dem spalt- und formbaren Material scharfe und schneidende Werkzeuge herzustellen.

Im Laufe der Jahrtausende konnten die steinzeitlichen Handwerker ihre Schlagtechnik immer weiter perfektionieren. In der Altsteinzeit wurden zunächst grobe Faustkeile oder Schaber aus Feuerstein hergestellt, die direkt mit der Hand geführt werden mussten. In der Jungsteinzeit fielen die Arbeiten schon wesentlich filigraner aus. Es gab Bohrer, Messer oder Äxte aus Feuerstein, die in Griffen aus Holz "eingeklebt" wurden.

Bei der Bearbeitung des Feuersteins wurden verschiedene Schlagtechniken angewendet. So erhielt man je nach Einsatzzweck entweder kleine, dünne und gebogene oder große, gerade Abschläge. Die Schlagtechnik wurde bis zur Serienproduktion verfeinert: So erhielt man aus einer entsprechend präparierten Feuersteinknolle reihenweise schmale, lange Klingen. Und die Menschen der Steinzeit fanden auch heraus, dass Werkzeuge aus Feuerstein haltbarer wurden, wenn sie überarbeitet (retuschiert) wurden.

Fachleute können anhand von Feuersteinabschlägen und Bearbeitungsresten Auskunft darüber geben, mit welcher Technik und in welcher Reihenfolge ein Feuersteinbrocken bearbeitet wurde.

Feuerstein war in der Steinzeit weit verbreitet. Er wurde in regelrechten Bergwerken abgebaut, teilweise sogar untertage. In Arnhofen auf der Fränkischen Alb entdeckten Archäologen eines der größten Fördergebiete. Ungefähr 90 Tonnen Feuerstein sollen hier in etwa 8.000 Schächten gewonnen worden sein.

Händler brachten den Feuerstein in Gegenden, in denen es keine geeigneten, lokalen Vorkommen gab: zum Beispiel in steinzeitliche Siedlungen am Bodensee oder am Mittelrhein. Feuersteinprodukte aus Italien wurden im gesamten süddeutschen Raum gefunden. Denn Gegenstände aus Feuerstein blieben über Jahrtausende hinweg erhalten.

**Übung 2.** Finden Sie Definitionen von folgenden Begriffen im **Internet** 

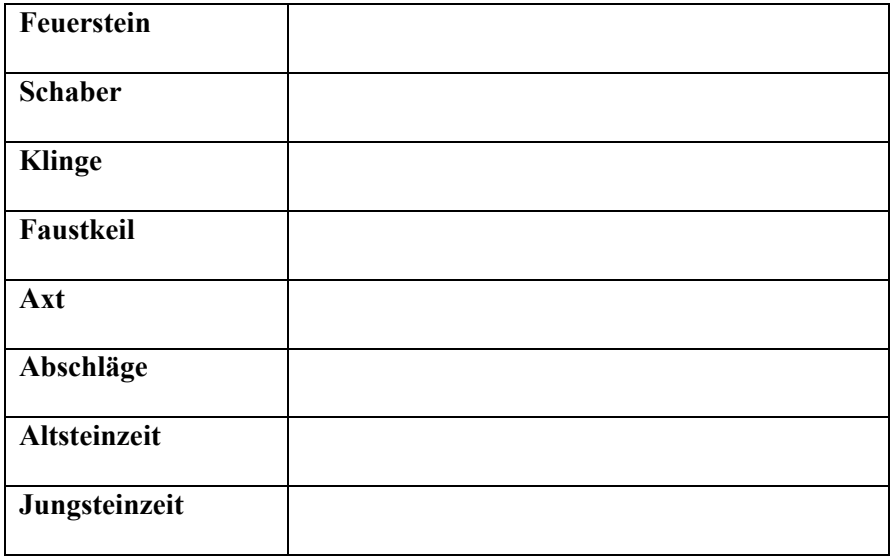

#### Lektion XVI. Berufsbild "Architekt"

**Übung 1.** Ordnen Sie Definitionen den Begriffen zu.

## *Grundlagenermittlung; Vorplanung; Genehmigungsplan; Ausführungsplanung*

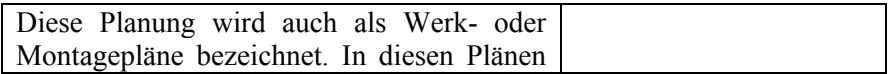

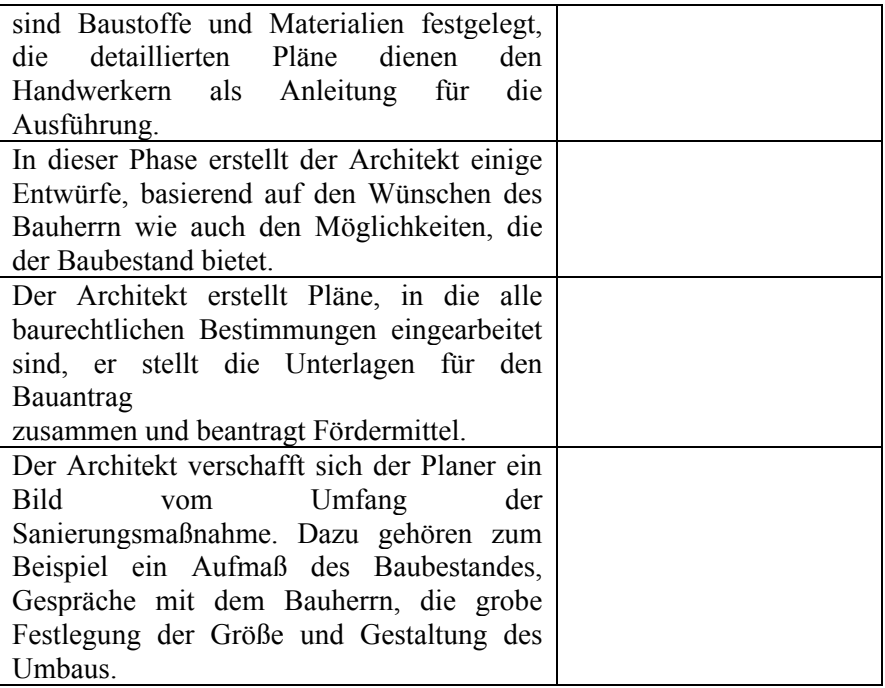

**Übung 2.** Recherchieren Sie im Internet und machen Sie einen kurzen Bericht über einen bekannten Architekten.

#### **Lektion XVII. Baustile**

**Übung 1.** Lesen Sie und übersetzen Sie den Text.

#### **Das Brandenburger Tor**

Das Brandenburger Tor aus Sandstein zählt zu den größten und schönsten Schöpfungen des deutschen Klassizismus. Es entstand in den Jahren 1788 bis 1791 nach Entwürfen von Carl Gotthard Langhans d.Ä., der sich stark an den Propyläen der Athener Akropolis orientierte. König Friedrich Wilhelm II. hatte zuvor den Bau des Brandenburger Tores angeordnet, da er einen würdigen architektonischen Abschluss für die Prachtstraße Unter den Linden suchte.

Im Jahre 1793 wurde die von Johann Gottfried Schadow entworfene Quadriga auf das Tor aufgesetzt. Die Plastik wurde im Laufe der Zeit drei Mal heruntergenommen. Nach der Niederlage Preußens im Jahre 1806 verschleppte Napoleon die Quadriga nach Paris. Doch durch den Sieg der Allianz konnte sie acht Jahre später wieder zurückgeholt und an ihren alten Bestimmungsort aufgestellt werden.

Während der Kämpfe des Zweiten Weltkrieges wurde das Brandenburger Tor schwer beschädigt und die Plastik durch eine Kopie ersetzt werden.

Fast drei Jahrzehnte sollte nun das Brandenburger Tor ein isoliertes Dasein fristen aber trotzdem im Brennpunkt der Weltöffentlichkeit stehen. Am 22. Dezember 1989 erfolgte unter dem Jubel von mehr als 100.000 Menschen die Öffnung des Tores. Die Quadriga wurde aber durch die Vereinigungsfeiern, vor allem in der Silvesternacht 1989/90, so stark beschädigt, dass sie zwei Jahre später restauriert werden musste.

Auch das Brandenburger Tor, insbesondere der Sandstein, war durch Vernachlässigung und durch Umweltschäden so stark in Mitleidenschaft gezogen, dass es einer Restaurierung bedurfte. Am 3. Oktober 2002 wurde das Brandenburger Tor nach knapp zwei Jahren feierlich enthüllt.

**Übung 2.** Recherchieren Sie im Internet und erzählen Sie über andere Triumphbögen weltweit.

**Übung 3.** Finden Sie Definitionen von folgenden Begriffen im Internet.

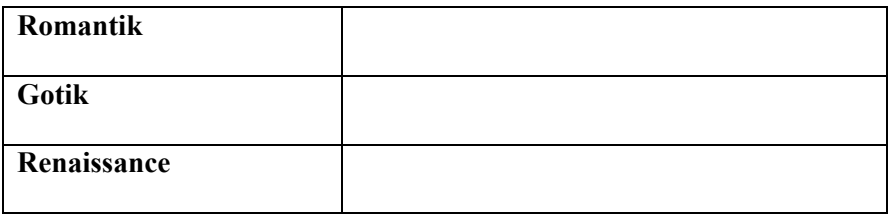

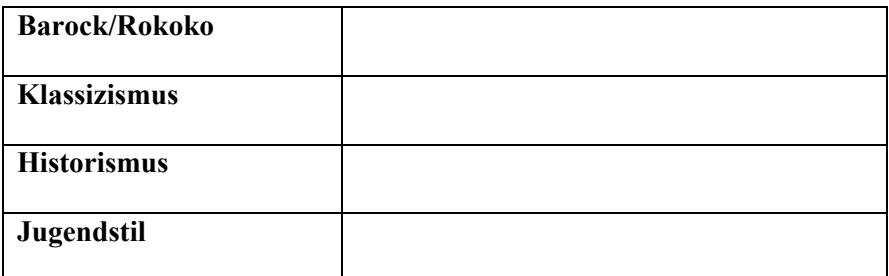

### **Lektion XVIII. Rekonstruktion von Bauwerken**

**Übung 1.** Lesen Sie und übersetzen Sie den Text.

Es gibt verschiedene Vorgehensweisen bei der Rekonstruktion, die sich im Grad der Originaltreue und in der Sensibilität zur Umsetzung unterscheiden. Georg Mörsch bezeichnet in der Architektur die Rekonstruktion als eine "wissenschaftliche Methode der Quellenausbeute zur Neuherstellung untergegangener Dinge, unabhängig von der Zeit, die seither verstrichen ist".

Originalgetreue Rekonstruktion des Bauwerks wird nach aufwendiger Quellenforschung möglichst mit denselben Materialien und denselben Methodologie/Methoden durchgeführt. Oft werden noch vorhandene Originalbauteile verwendet. Diese Art der Rekonstruktion findet sich vor allem bei kulturhistorisch bedeutenden Bauwerken, die dann als Anschauungsobjekt dienen und museal genutzt werden. Ähnlich geht man bei der Anastilosis vor, allerdings wird dem Bauwerk dabei ein neues Tragwerk verpasst. Weiter ist diese Form in der Archäologie verbreitet, und ist mit ein Betätigungsfeld der experimentellen Archäologie. Im Sinne der Kunstgeschichte bezeichnet man das als Reproduktion.

Nachempfundene Rekonstruktion nennt man eine Rekonstruktion, die aufgrund mangelnder Quellenlage den Anforderungen an Originaltreue nicht genügt. Typische Beispiele sind etwa, wenn von Gebäuden nur noch Fassadenpläne oder Bilddokumentation erhalten sind – der Rest der nötigen Information wird durch Vergleich mit ähnlichen zeitgenössischen Objekten so gut wie möglich ..neu erfunden".

Interpretierende Rekonstruktion fertigt ein auf der Grundlage der historischen Quellen gemachten neuen Entwurf. Es entstehen Gebäude oder Gebäudeteile, die dem Charakter und Gesamteindruck des Originals entsprechen, ohne den Versuch einer eins-zu-eins-Kopie. Ein Beispiel ist der Prinzipalmarkt in Münster. Die Ziergiebel der Häuser wurden neu entworfen, der Gesamteindruck des Marktes blieb jedoch erhalten. Diese Methode leitet sich aus der Neutralretusche der modernen Restaurierung ab. Die Fehlstellen des Originals sollen auf den ersten Blick so gut wie möglich übersehen werden, dem danach suchenden Auge aber sofort als ergänzt auffallen. Damit ist der Forderung der Wiederherstellung des Gesamteindrucks ohne den Verdacht des (als unzulässige Fälschung geltenden) Replikatsaufkommen zu lassen.

Doch selbst wenn ein Gebäude weitgehend originalgetreu wieder entsteht: Baurechtlich kommt eine Rekonstruktion einem Neubau gleich und ist daher im Allgemeinen kein Baudenkmal im Sinne des Denkmalschutzes.

**Übung 2.** Recherchieren Sie im Internet und machen Sie einen kurzen Bericht über ein bedeutendes rekonstruiertes Architekturdenkmal in Deutschland.

## **БИБЛИОГРАФИЧЕСКИЙ СПИСОК**

1. [Электронный ресурс].

http://www.geoportal.rlp.de/portal/informationen/geodaten/geobasisdaten .html

2.[Электронный ресурс]. https://www.nuernberg.de/internet/stadtplanu ng/aufgaben\_stpl.html

3.[Электронный ресурс]. https://www.dbz.de/artikel/dbz\_Scannen\_statt \_messen\_Laserscannen\_in\_der\_Gebaeudedokumentation\_1578176.html

4. [Электронный ресурс]. https://www.gis-netzwerk.com/gis/was-istgis/

5.[Электронный ресурс]. https://deacademic.com/dic.nsf/dewiki/11721 20

6. [Электронный ресурс]. https://web.de/magazine/reise/tunnelgeschichten-baurekorde-welt-18909312

7.[Электронный ресурс]. http://ruhrzechenaus.de/glossar/glossar\_schach tteufen html

8.[Электронный ресурс]. https://www.swr.de/steinzeit/html/\_Werkzeug, 1178098959.htm

## **СОДЕРЖАНИЕ**

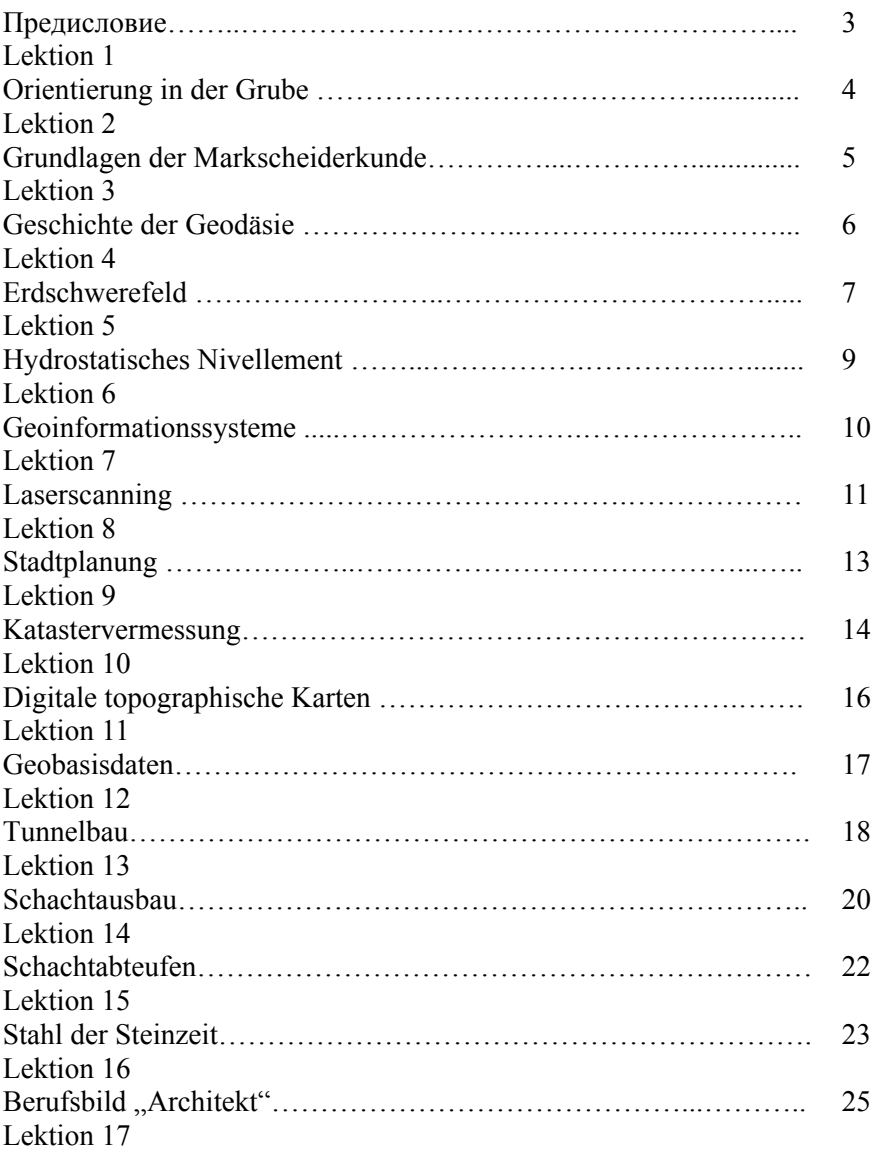

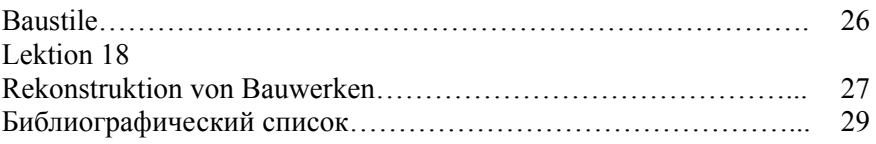

## **ИНОСТРАННЫЙ ЯЗЫК**

#### **ПРОМЫШЛЕННОЕ И ГРАЖДАНСКОЕ СТРОИТЕЛЬСТВО**

*Методические указания для самостоятельной работы студентов бакалавриата направления 08.03.01* 

Сост.: *М.С. Михайлова, Ю.М. Сищук*

Печатается с оригинал-макета, подготовленного кафедрой иностранных языков

Ответственный за выпуск *М.С. Михайлова*

Лицензия ИД № 06517 от 09.01.2002

Подписано к печати  $09.11.2020$ . Формат  $60 \times 84/16$ . Усл. печ. л. 1,8. Усл.кр.-отт. 1,8. Уч.-изд.л. 1,5. Тираж 75 экз. Заказ 941.

Санкт-Петербургский горный университет РИЦ Санкт-Петербургского горного университета Адрес университета и РИЦ: 199106 Санкт-Петербург, 21-я линия, 2